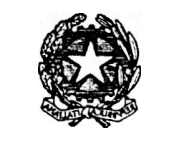

## **ISIS "LEONARDO da VINCI"**

Via Leonardo da Vinci, 1 – 20093 Cologno Monzese (MI) Tel. 02/2516501 – Fax 02/27301584

## 29.11.2013 **REGOLAMENTO REGISTRO ELETTRONICO**

## **DOCENTI**

- 1. Ogni docente è tenuto a verificare all'inizio della sua sessione di lavoro che le attrezzature da utilizzare siano funzionanti e in ordine e, se si riscontrassero dei problemi, questi devono essere subito comunicati mediante compilazione e consegna della scheda segnalazioni guasti presso l'Ufficio degli assistenti tecnici.
- 2. Vanno rispettate rigorosamente le procedure di accensione, avvio e spegnimento del notebook.
	- Il docente che entra in classe nella prima ora di lezione ha il compito di aprire l'armadietto, accendere il notebook.
	- Il docente che entra nella classe all'inizio di tutte le ore di lezione tranne la prima, ha il compito di aprire la botola ribaltabile per poter operare nella postazione. Se il notebook è spento, in quanto la classe non è stata in aula nell'ora precedente, il docente ha il compito di effettuare le operazioni di accensione.
	- Il docente che esce dalla classe al termine di tutte le ore di lezione tranne l'ultima, ha il compito di lasciare acceso il notebook, rimetterlo nell'armadietto e chiudere la botola ribaltabile. Se però gli alunni si recano in palestra o in laboratorio, in auditorium o in altro luogo, e non è previsto che rientrino in aula, il docente ha il compito di effettuare le operazioni di spegnimento.
	- Il docente che esce dalla classe nell'ultima ora di lezione ha il compito di verificare che il notebook sia spento che il **cavo** sia stato **ordinatamente ricollocato** nell'apposito armadietto. **In nessun caso tale controllo potrà essere delegato agli alunni.**
	- Se il docente per qualsiasi motivo deve allontanarsi dall'aula, può lasciare acceso il notebook ma ha il compito di riporlo e di chiudere la botola ribaltabile.
	- Si raccomanda di evitare di lasciare sessioni di lavoro aperte: il docente che utilizza il registro elettronico deve sempre eseguire l'operazione di logout in maniera da evitare che il docente dell'ora successiva possa accedere al suo registro elettronico personale.
- 3. Eventuali lavori di qualsiasi tipo, creati dagli alunni e dagli insegnanti, vanno salvati su pen-drive personali e/o in un'apposita cartella in DOCUMENTI, co-intestata al docente e alla classe che l'ha creata.
- 4. Per quanto riguarda il **notebook,** è assolutamente vietato tanto agli alunni quanto agli insegnanti:
	- alterare le configurazioni del desktop;
	- installare, modificare, scaricare software;
	- compiere operazioni, quali modifiche e /o cancellazioni;
	- è vietato l'uso della rete internet (e-mail, forum, chat, blog, siti vari...) per scopi non legati a studio o attività didattica;
	- è vietato inserire password aggiuntive per bloccare o disabilitare qualsiasi funzione o documento; tutti i documenti dovranno essere salvati in chiaro, non protetti e non criptati.
- 5. Alla fine dell'anno scolastico gli insegnanti dovranno "far pulizia" nelle proprie cartelle. Qualsiasi file altrove memorizzato o presente sul desktop verrà eliminato a luglio da parte degli assistenti tecnici.
- 6. Tutti gli eventuali lavori eseguiti, se significativi o utili, alla fine dell'anno scolastico dovranno essere salvati e consegnati alla Funzione Strumentale Area 2 al fine della creazione di un archivio specifico di Istituto.
- 7. Nel caso si verificassero problemi tecnici di ogni tipo durante l'uso dell'attrezzatura i docenti devono cessare immediatamente l'utilizzo della medesima e comunicare al più presto il problema mediante

compilazione della scheda di segnalazione guasti (presente in ogni postazione dei collaboratori scolastici) da consegnare presso l'Ufficio degli assistenti tecnici.

8. Si ricorda ancora che l'inosservanza delle regole sopra esposte potrà pregiudicare l'efficienza delle attrezzature e quindi il regolare utilizzo delle medesime.

## **ALUNNI**

- 1. E' assolutamente vietato:
	- lanciare oggetti che potrebbero colpire e danneggiare il notebook;
	- appoggiarsi sull'anta ribaltabile dell'armadietto, sedersi su di essa o consumarvi cibi e bevande, pregiudicandone la stabilità dei collegamenti, la sicurezza e il funzionamento;
	- compiere atti di vandalismo sulle attrezzature e sui collegamenti elettrici.

I comportamenti scorretti possono pregiudicare l'efficienza delle attrezzature e il loro utilizzo e pertanto, nel rispetto del Regolamento d'Istituto, saranno severamente sanzionati dal punto di vista disciplinare.

Atti di vandalismo o di sabotaggio verranno perseguiti nelle forme previste. Gli eventuali danni arrecati saranno risarciti dai responsabili; nel caso non fosse possibile individuare i responsabili, i danni saranno risarciti dalla classe intera.

REGOLAMENTO APPROVATO CON DELIBERA DEL CONSIGLIO DI ISTITUTO DEL 29/11/2013